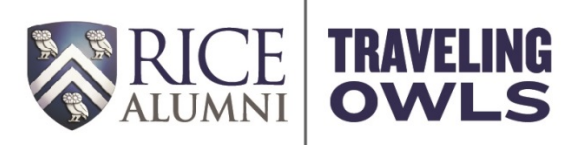

## **Pre-Trip Reservation & Confirmation Flowchart**

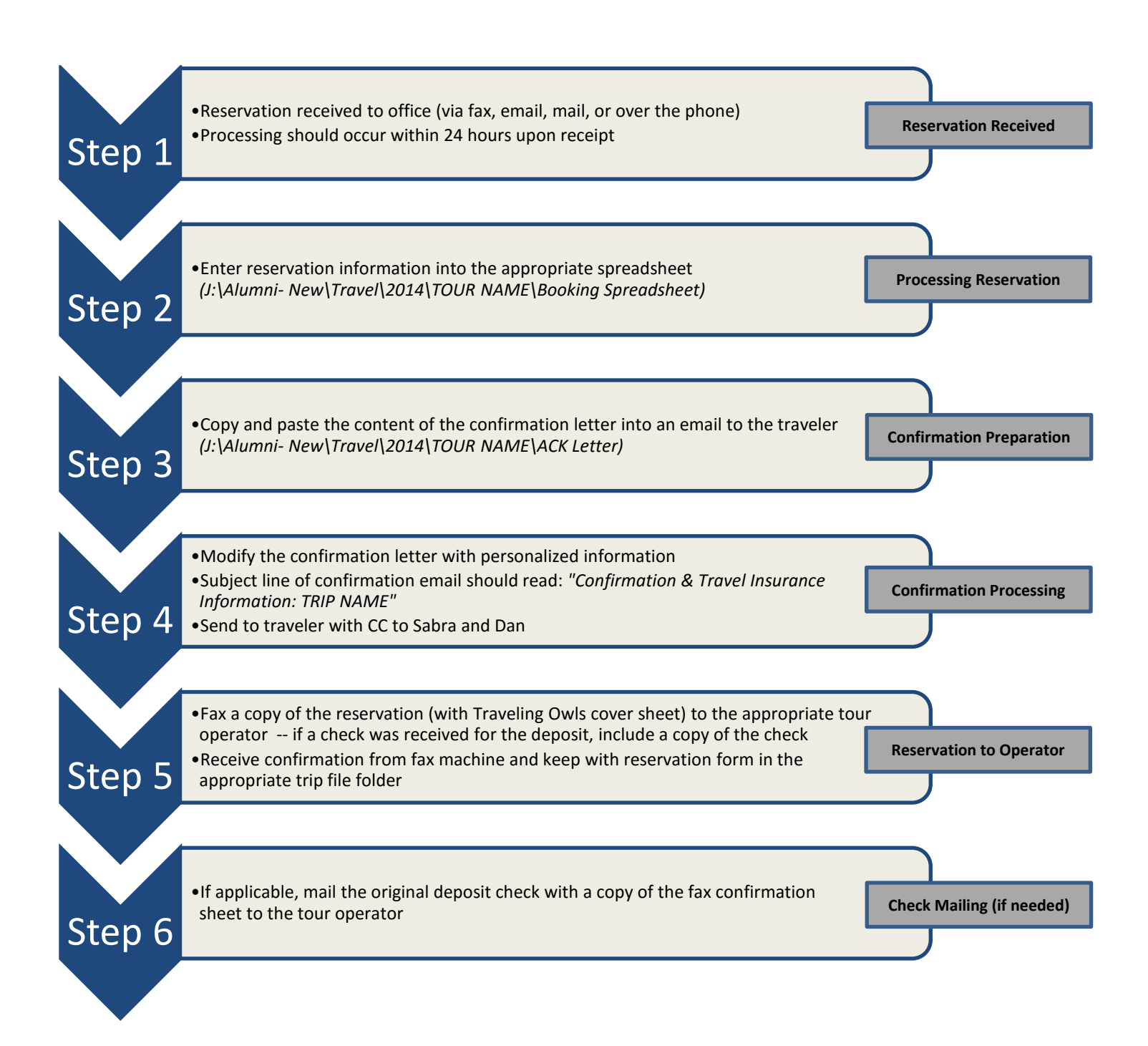